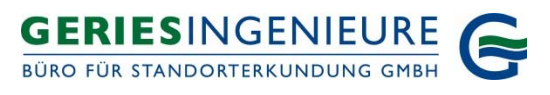

# Information 01/2021 **26.01.21**

**Allgemeine Information Ausweisung der sogenannten roten Gebiete** 

Am 22.12.2020 wurde der Entwurf der Gebietskulisse für die sogenannten roten Flächen vom Landwirtschaftsministerium (ML) bekanntgegeben. Die Festlegung erfolgt auf Basis der Immissionsbetrachtung (Grundwassermesswerte) und Emissionsbetrachtung (N-Flächen-Salden). Die Bewirtschaftung der einzelnen Fläche hat auf die Bewertung keinen direkten Einfluss **Wichtig: Die im Zuge der Gewässerschutzberatung erhoben Daten sind nicht in Bewertung eingeflossen!** Wir bieten Ihnen gerne eine betriebsspezifische Darstellung der Roten Gebiete an, melden Sie sich dafür bei uns. Die betroffenen Flächen sind auf dem LEA Kartenserver einsehbar (https://sla.niedersachsen.de/agrarfoerderung/schlaginfo/). Da uns in den vergangenen Tagen wiederholt Fragen zur methodischen Vorgehensweise erreicht haben, möchten wir ihnen die wichtigsten Schritte bei der Ermittlung der mit Nitrat belasteten Gebiete (Flächen) erläutern.

## **Bisherige Vorgehensweise**

- Das **Ausgangsmessnetz** zur Ermittlung der nach Düngeverordnung (DüV) **belasteten Grundwasserkörper (GWK)** ist das Grundwassernetz zur Berichterstattung nach Wasserrahmenrichtlinie (WRRL-Messnetz, EUA-Messnetz, EU-Nitratmessnetz). Die Ausweisung der Nitratkulisse ("rote Gebiete") nach DüV basierte auf mindestens 3 Messtellen mit Schwellenwertüberschreitung (> 50 mg Nitrat/l) oder steigendem Trend oberhalb von 37,5 mg Nitrat/l in den einzelnen GWK.
- In diesen belasteten "roten" GWK wurden Gebiete abgegrenzt (Typflächen/Teilräume) und aus der Kulisse herausgenommen, in denen weder eine Schwellenwertüberschreitung (> 50 mg Nitrat/l) noch ein steigender Trend oberhalb von 37,5 mg Nitrat/l einer Messstelle vorliegt **(immissionsbasierte Binnendifferenzierung)**. Diese immissionsbasierte Abgrenzung erfolgt für Gebiete in GWK, **die nach hydrogeologischen und hydraulischen Kriterien abgrenzbar sind**; in Niedersachsen sind dies die **Typflächen/Teilräume** gemäß Bewertungsverfahren WRRL.

**Bei der Neuausweisung der roten Gebiete wurden die Vorgaben der AVV GeA (**Allgemeine Verwaltungsvorschrift zur Ausweisung von mit Nitrat belasteten und eutrophierten Gebieten) **umgesetzt:**

- Es kommen erstmals auch Teilflächen innerhalb von GWK mit "guten chemischen Zustand" hinzu. Dazu muss mindestens an einer landwirtschaftlich beeinflussten Messstelle des Ausweisungsmessnetzes eine Schwellenwertüberschreitung (> 50 mg/l) oder ein steigender Trend oberhalb von 37,5 mg/l auftreten.
- Anschließend erfolgt die Ermittlung des **Emissionsrisikos.** Als Indikator für das Emissionsrisiko wird die potentielle Nitratkonzentration im Sickerwasser herangezogen. Sie repräsentiert neben der Landnutzung auch naturräumliche Einflüsse wie Sickerwasserrate und Denitrifikation im Boden.
- Das Vorgehen zur Ermittlung von Flächen mit hohem Emissionsrisiko **(potentielle Nitratkonzentration im Sickerwasser > 50 mg/l**) erfolgt in Niedersachsen nach den Vorgaben der §§ 7-9 AVV GeA weitestgehend in Anlehnung an die Methodik des **Basis-Emissionsmonitorings**. Anpassungen wurden insbesondere bei der Berechnung der **Stickstoff-Flächenbilanzsalden** durch Aktualisierung der Eingangsgröße zum Mineraldüngereinsatz (Mittelwert der Quartale II 2017- I 2020) vorgenommen.

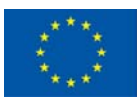

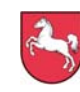

## **Vorgehensweise zur Ermittlung des landwirtschaftlichen Emissionsrisikos**

**Ermittlung der potentiellen Nitratausträge ("N-Flächensalden"):** Für die nach § 6 AVV ermittelten belasteten Gebiete erfolgt eine emissionsbasierte Ermittlung der Stickstoffsalden unter Berücksichtigung von Stickstoffzufuhr und Stickstoffabfuhr (Anlage 4, AVV). Die Berechnung der N-Flächensalden erfolgt als Mittelwert auf Gemeindeebene. **Es besteht kein Bezug zur realen Flächenbewirtschaftung des einzelnen Landwirts.** Es werden Daten aus unterschiedlichen Quellen (Agrarstrukturerhebungen [LSN], LWK Niedersachsen, Statistisches Bundesamt [Destatis] verwendet.

Die Berechnung der N-Flächensalden wird unter Berücksichtigung der jeweiligen gasförmigen Verluste aller relevanten landwirtschaftlichen Stoffflüsse, wie der N-Anfall aus der Tierhaltung, N-Anfall aus Gärrückständen, N-Anfall aus Klärschlämmen und Bioabfallkomposten, N-Zufuhr durch Saat- und Pflanzgut, symbiotische N-Fixierung (durch Leguminosen), N aus Wirtschaftsdüngerimporten, Mineraldüngereinsatz durchgeführt. Weiterhin wird die überregionale Verbringung von Wirtschaftsdüngern und Gärrückständen berücksichtigt. Bei der N-Abfuhr werden die mittleren Erträge der jeweiligen Kulturen auf Landkreisebene berück-

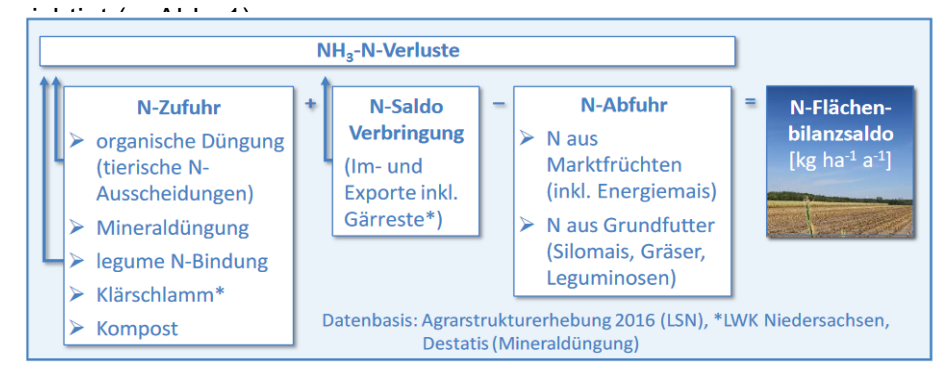

*Abb. 1: Stickstoff-Flächenbilanzsaldo landwirtschaftlich genutzter Flächen (LBEG, 2016)*

Unter Berücksichtigung der standörtlichen Bedingungen wird ein für die jeweilige landwirtschaftliche Referenzparzelle maximal tolerierbarer Stickstoffsaldo zur Sicherstellung einer max. Nitratkonzentration von 50 mg/l im Sickerwasser unterhalb der durchwurzelbaren Bodenschicht berechnet **(NLWmax).** In die Berechnung ließen folgende Größen ein: Immobilisierung **(NI),** Denitrifikation im Boden **(ND),** die atmosphärischen N-Deposition **(NAD)** und die standortspezifischen Sickerwasserrate **(Qsw).** Die räumliche Auflösung des Modellrasters beträgt mindestens 100 x 100 m.

Nachfolgend ist die entsprechende Formel dargestellt: (50: maximal zulässige Nitratkonzentration; 443: Umrechnungsfaktor von Nitrat (NO3) zu Stickstoff (N):

$$
N_{LWmax} = \frac{50 \times Q_{SW}}{443} + N_I + N_D - N_{AD}
$$

**Praktisches Beispiel:** Für Südniedersachsen kann von einem N-Flächensaldo von 30 kg N/ha\*a ausgegangen werden. Standörtliche Unterschiede werden bei der Denitrifikation und der Sickerwasserrate berücksichtigt. Nachfolgend wird beispielhaft für zwei Standorte in Südniedersachsen der maximal tolerierbare N-Flächensaldo berechnet:

### **Pseudogley- Parabraunerde (Lössbecken):**

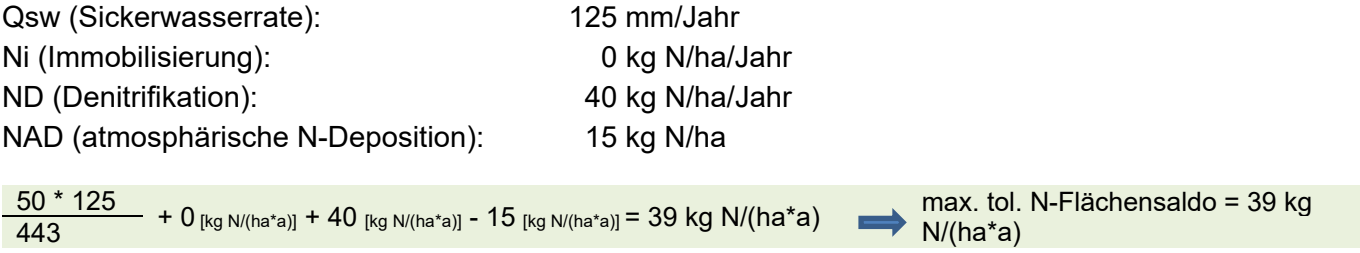

Der durchschnittliche Flächensaldo in Südniedersachsen von 30 kg N/ha ist kleiner als der maximal tolerierbare N-Flächensaldo (39 kg N/ha) → **Fläche wird nicht als "rot" ausgewiesen** 

#### **Flachgründige Braunerde-Ranker (Keuperton):**

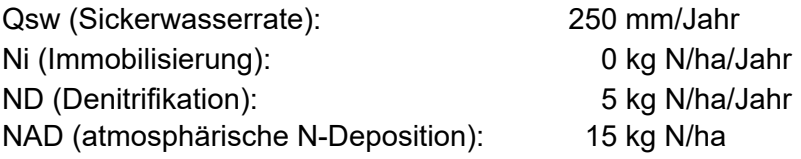

 $\frac{50 \times 250}{100}$  + 0 [kg N/(ha\*a)] + 5 [kg N/(ha\*a)] - 15 [kg N/(ha\*a)] = 18 kg N/(ha\*a) max. tol. N-Flächensaldo = 18 kg

Der durchschnittliche Flächensaldo in Südniedersachsen von 30 kg N/ha ist größer als der maximal tolerierbare N-Flächensaldo (18 kg N/ha) → Fläche wird als "rot" ausgewiesen

## **Linksammlung:**

DüV 2017:

https://www.gesetze-im-internet.de/d\_v\_2017/D%C3%BCV.pdf

DüV 2020:

https://www.bgbl.de/xaver/bgbl/text.xav?SID=&tf=xaver.component.Text\_0&tocf=&qmf=&hlf=xaver.compon ent.Hitlist\_0&bk=bgbl&start=%2F%2F\*%5B%40node\_id%3D%27632653%27%5D&skin=pdf&tlevel=-2&nohist=1

NDüngGewNPVO:

http://www.nds-

voris.de/jportal/?quelle=jlink&query=D%C3%BCngeRAnfGewNPV+ND&psml=bsvorisprod.psml&max=true &aiz=true

Allgemeine Verwaltungsvorschrift zur Ausweisung von mit Nitrat belasteten und eutrophierten Gebieten (AVV Gebietsausweisung - AVV GeA):

https://www.bmel.de/SharedDocs/Downloads/DE/Glaeserne-Gesetze/Kabinettfassung/avvgebietsausweisung.pdf;jsessionid=0135C52AC3EE4CD867A2151C7DD6CB61.internet2852? blob=publi cationFile&v=4

Methodik Basis-Emissionsmonitoring: Berechnung des Stickstoff-Flächenbilanzsaldos und der potenziellen Nitratkonzentration im Sickerwasser für das Jahr 2016:

https://nibis.lbeg.de/cardomap3/project/cm3/Erlaeuterungstexte/Methodik\_Basis\_Emissionsmonitoring\_LB EG.pdf

Rote Gebiete:

https://sla.niedersachsen.de/landentwicklung/LEA/

Übersicht Grundwasserkörper:

https://www.umweltkarten-niedersachsen.de/Umweltkarten/?topic=Wasserrahmenrichtlinie&lang=de&bgLayer=TopographieGrau&X=5774400.00&Y=505850.00&zoom=6&layers=Grundwasserkoerper\_WRRL,Grundwassermessstellen\_chemischer\_Zustand&catalogNodes=

Informationen zur Denitrifikation, N-Flächenbilanzsaldo:

https://nibis.lbeg.de/cardomap3/